# JAVA introduction

- Types
	- Variables and Constants
	- Primitive and Reference types
	- Casting
	- Numbers, Strings and Arrays
	- Read Input

# Primitive types simple values

#### **Primitive Types**

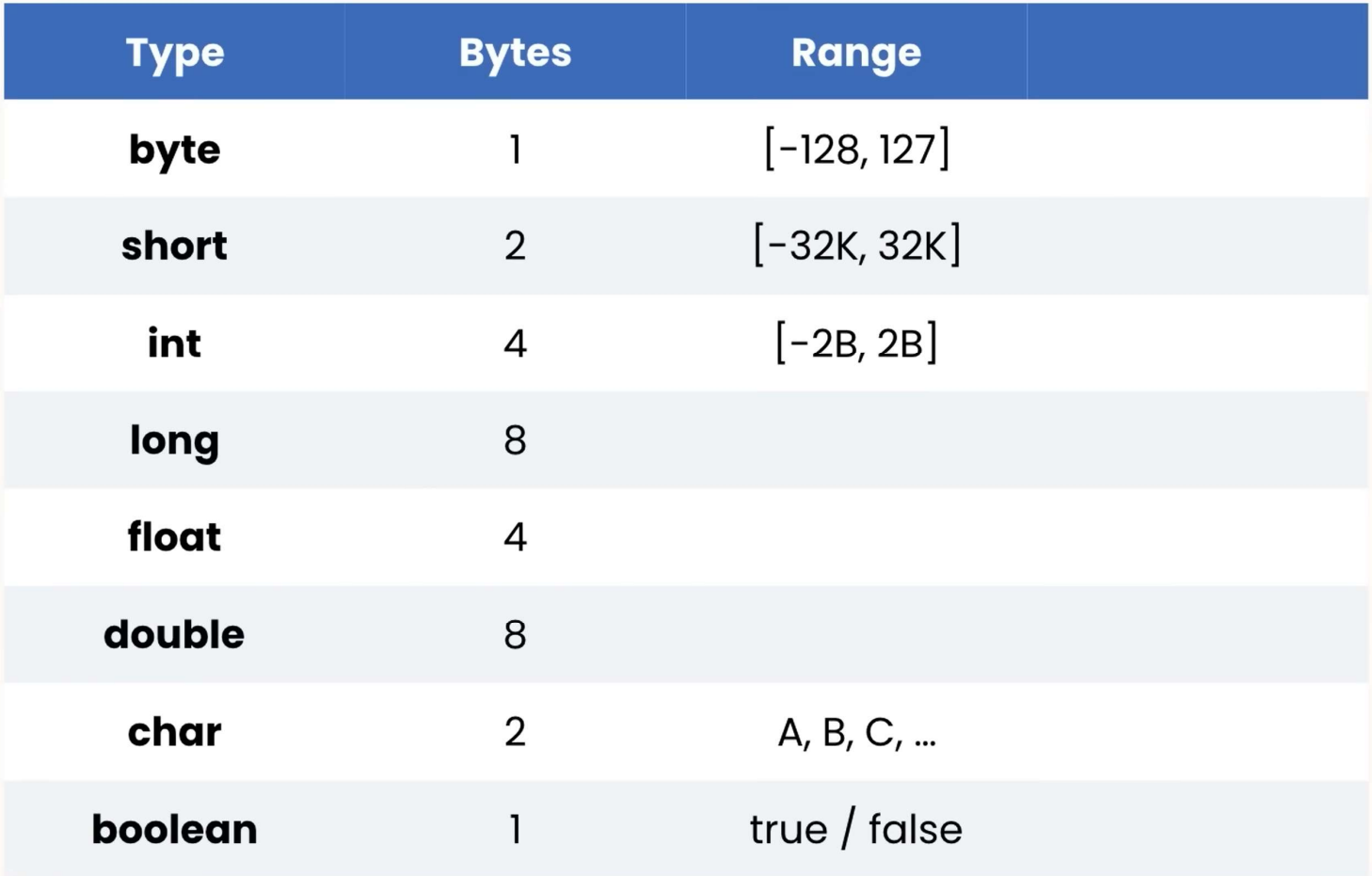

- Why we use L after the long Why we use L after the long<br>number? By default java assumes<br>3123456789 to be an integer so we<br>have to add the suffix L to<br>represent the number as a long 3123456789 to be an integer so we Why we use L after the long<br>
number? By default java assumes<br>
3123456789 to be an integer so we<br>
have to add the suffix L to<br>
represent the number as a long<br>
When we use the decimal point Why we use L after the long<br>
number? By default java assumes<br>
3123456789 to be an integer so we<br>
have to add the suffix L to<br>
represent the number as a long<br>
When we use the decimal point<br>
java assumes it is a double, inc
- When we use the decimal point java assumes it is a double, incase F to represent a float number.

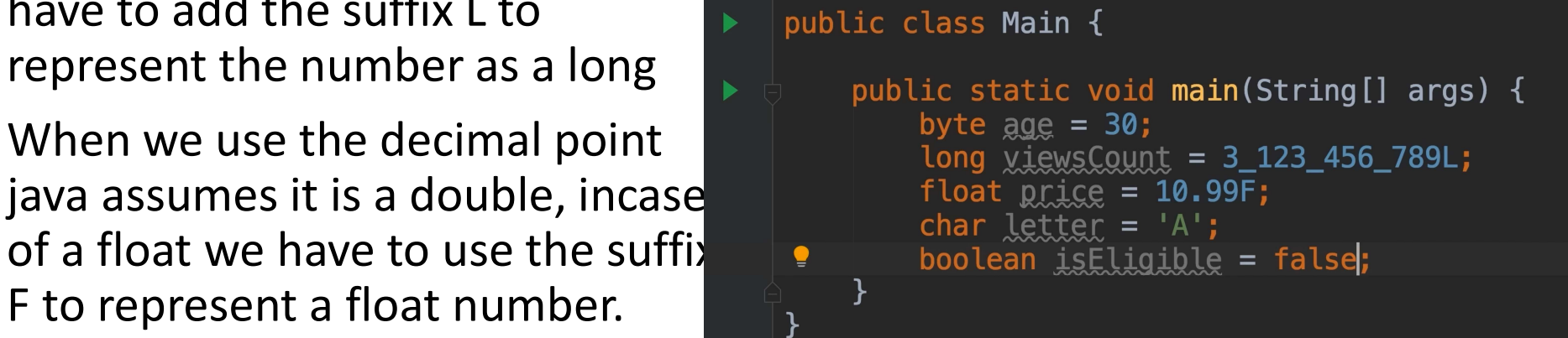

# Reference types complex objects

- In other words, a variable of class type is called reference  $\blacksquare$  Demo d1 = new Demo("Atlanta"); data type. It contains the address (or reference) of dynamically created objects.
	- Example

• Example<br>Demo d1 = new Demo("Atlanta");<br>//creating a reference of Demo class • Example<br>Demo d1 = new Demo("Atlanta");<br>//creating a reference of Demo class

- - (int age=30;)
- First we declare a primitive type<br>
 (int age=30;)<br>
 Then we Declare and Initialize a • Then we Declare and Initialize a reference type
	- Type Date and see what happens
		- It suggests classes with the name Date in different packages
		- To use a class from a different
		- repeat the name of our class
		- An object is an instance of a class

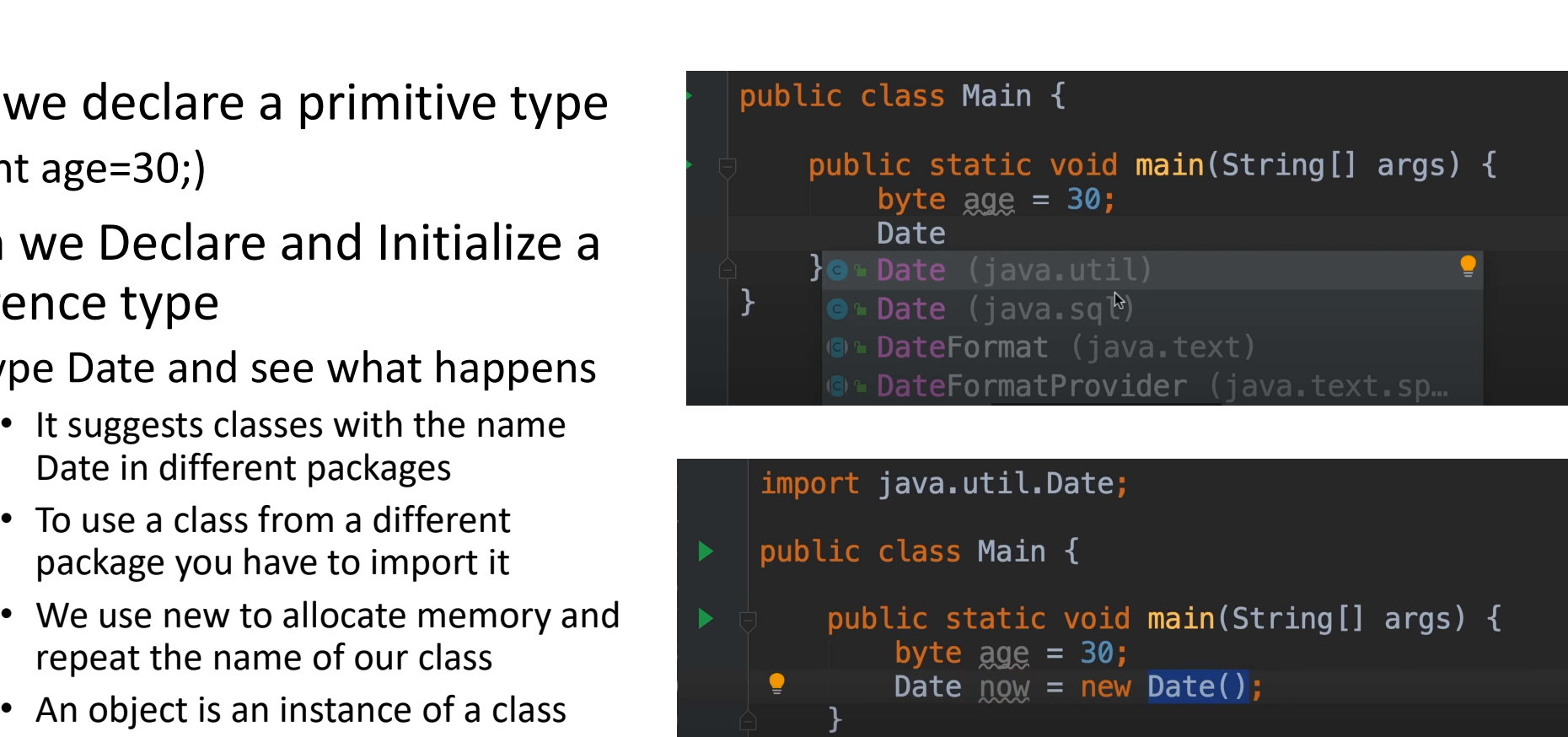

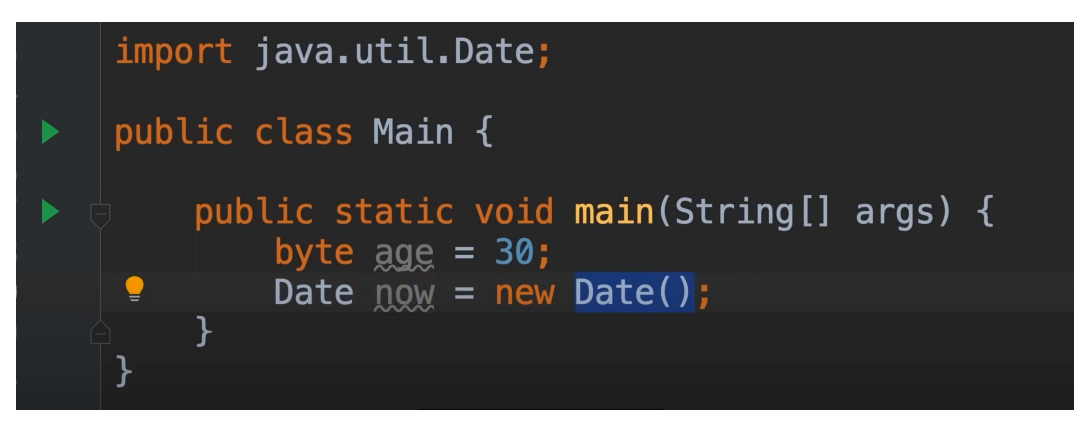

- A class has members that can be limport java.util.Date; accessed by dot operator
- Can we use dot operator in primitive type (age.???)

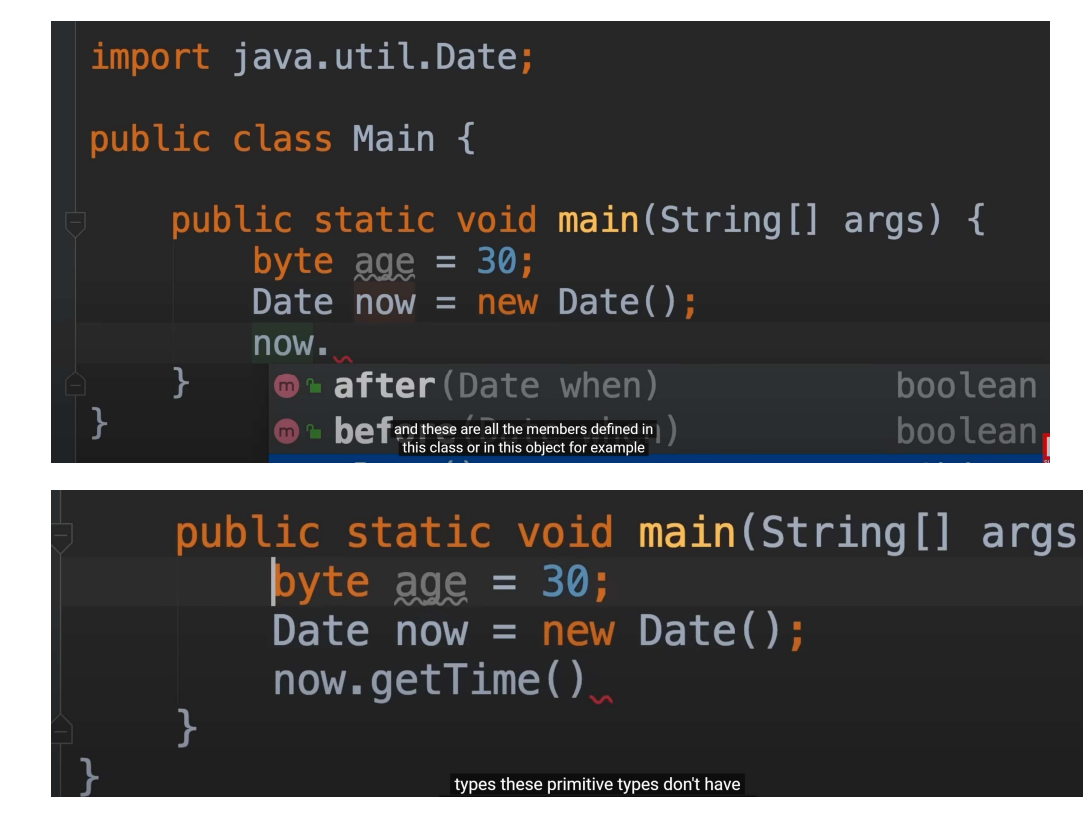

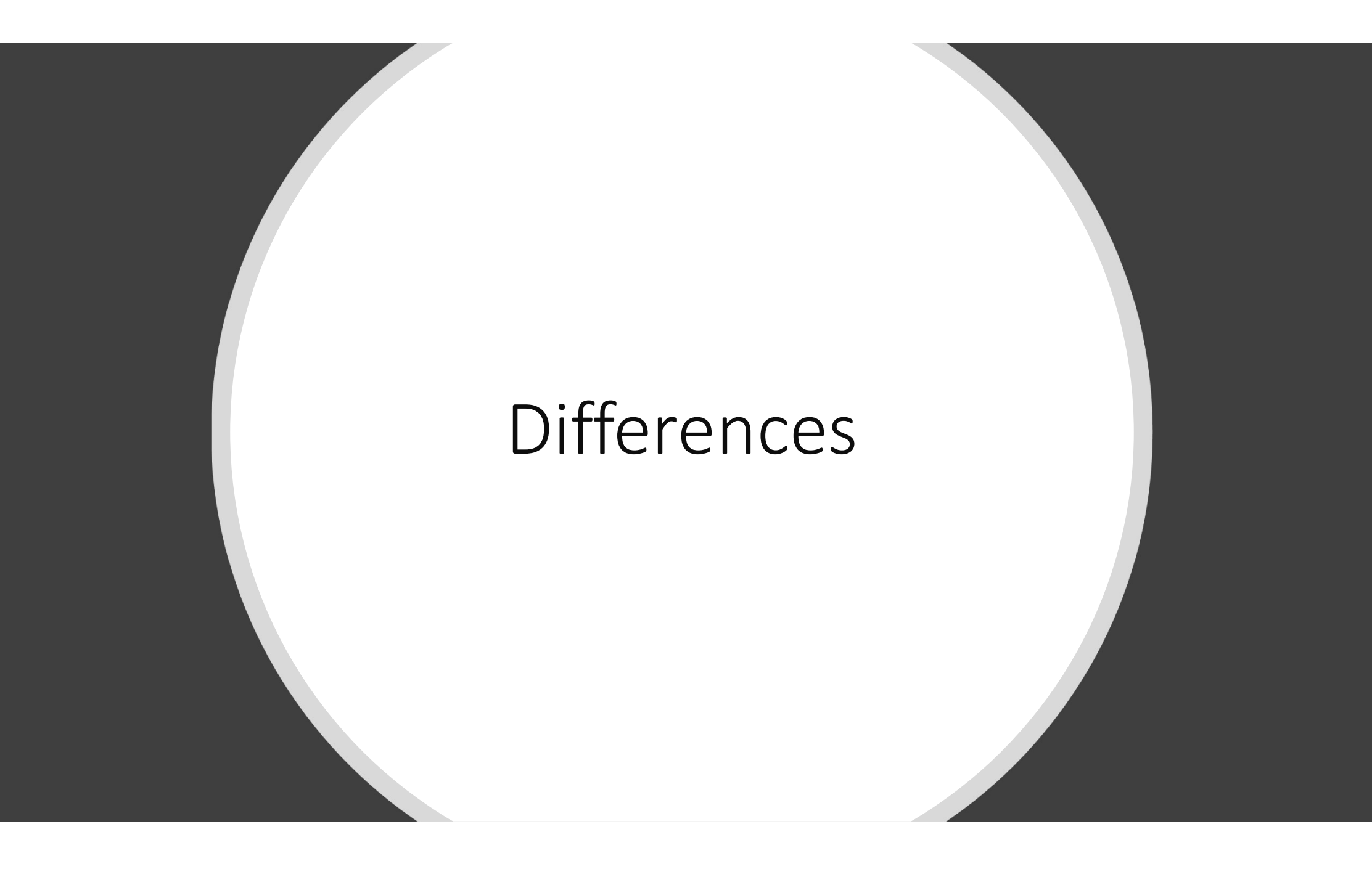

- We have to different variables  $x$  | public class Main { and y, in different memory locations, they are completely independent
- If we change the value of x,  $y$ won't be affected

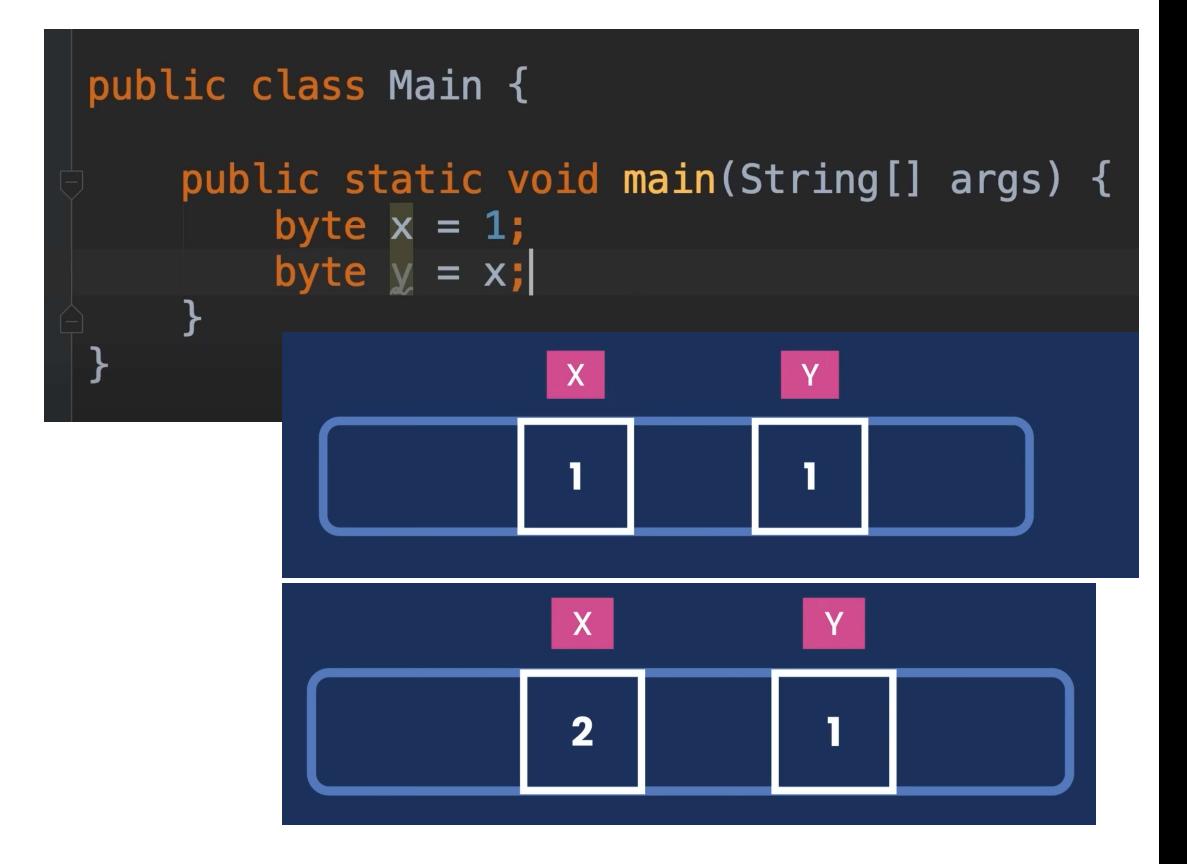

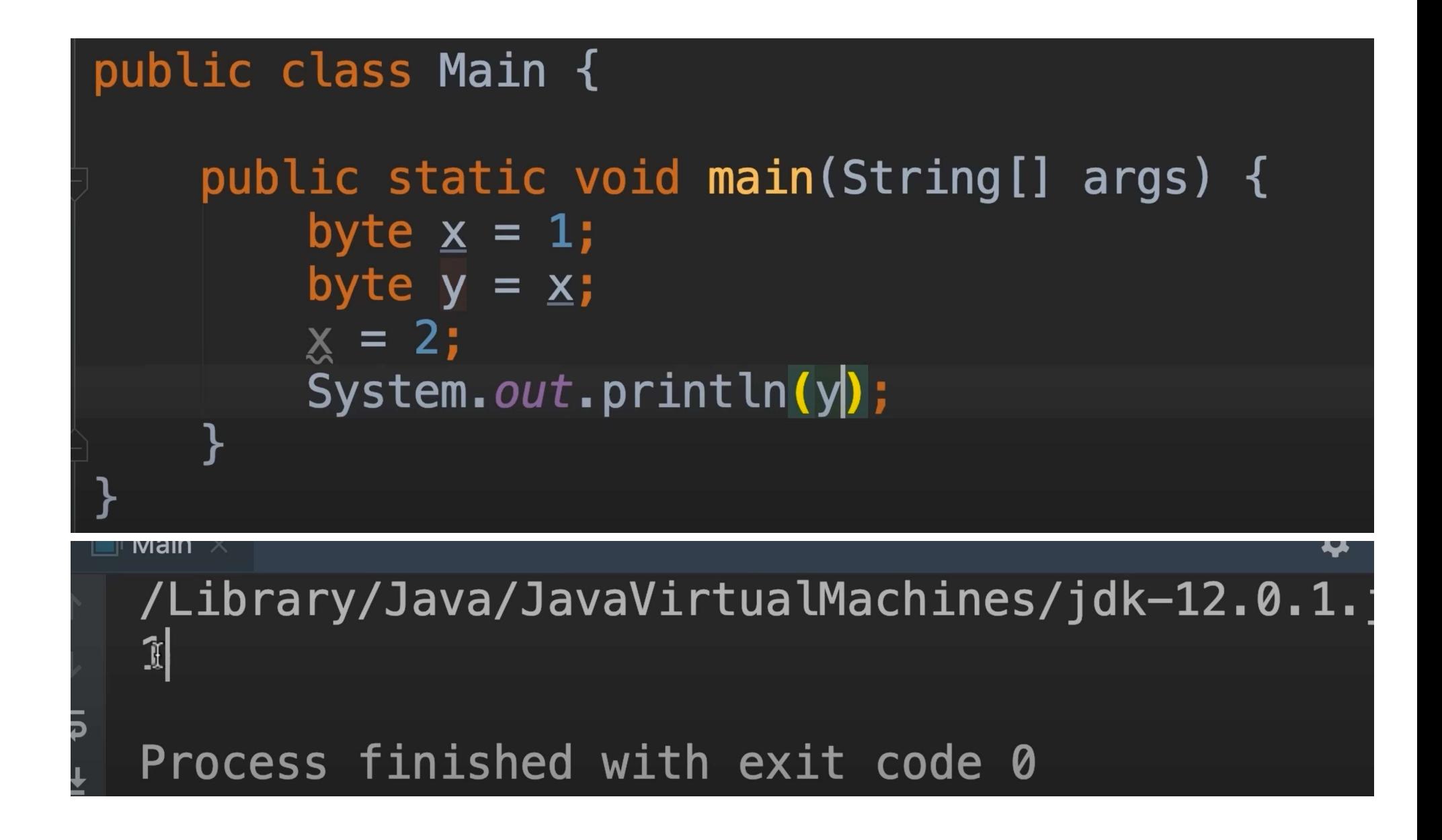

# Memory allocation in reference types

- It allocates memory for Point(1,1), assume the place is  $\|$  public class Main { 100
	- the memory and attach this label to that memory location point1 holds this
	- point2=point1, but point1 is the address of Point(1,1) not the actual value

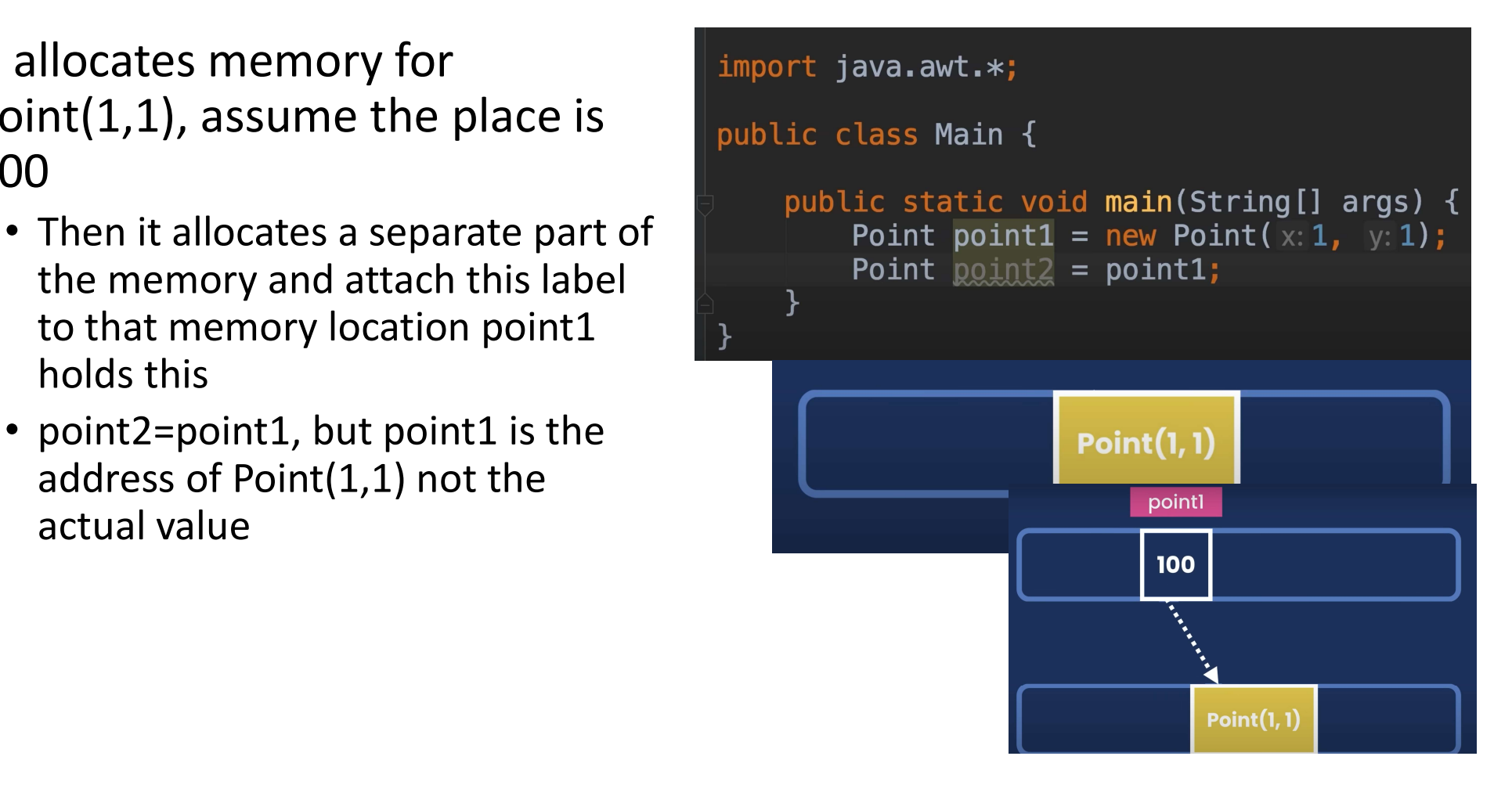

• If you update this Point object through either of these variables the changes will be visible to the If you update this Point object<br>through either of these variables<br>the changes will be visible to the<br>other variable

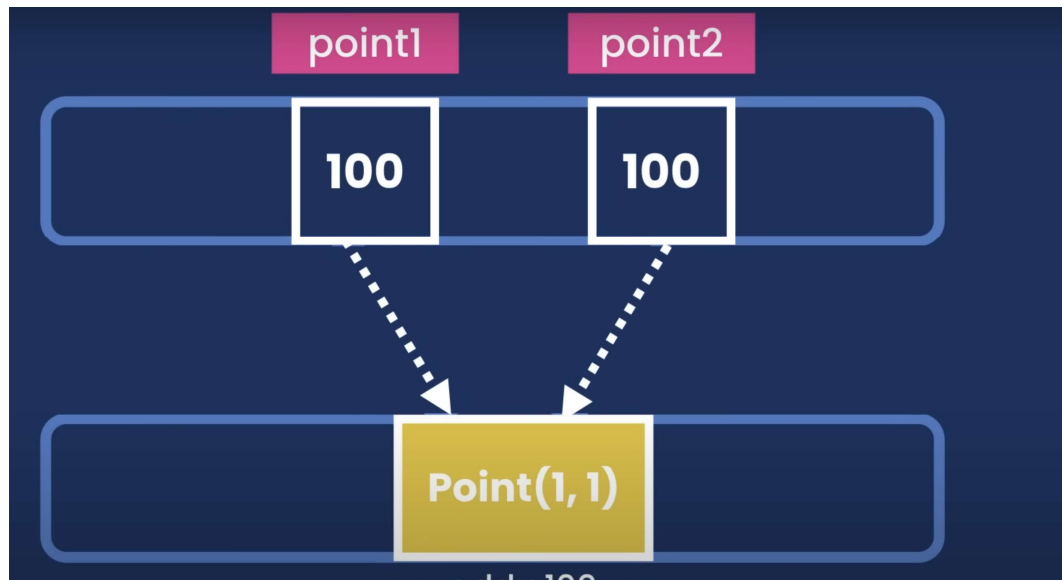

# String reference type

- Although String is a reference type, using the notation of primitive type
- We can combine strings by using the  $\left[\begin{array}{ccc} \mathbf{0} & \mathbf{0} \end{array}\right]$ "+" operator
- We can use the dot operator
- In Java strings are immutable, we cannot change them, so any method that modifies a string will always return a new string object.

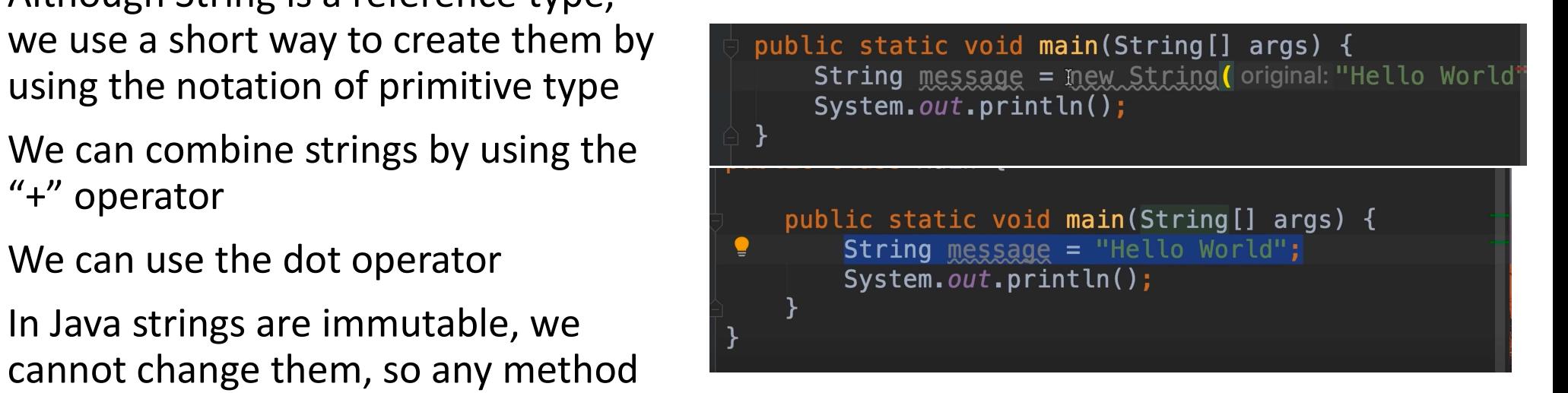

# Escape sequences

#### • \t -> It gives a tab between two words.

- The escape sequence \b is a backspace character
- // This \n escape sequence is for a new line.
- This \" escape sequence is for printing a double quotation mark on the text string

S a<br>Ce<br>is<br>Xt<br>System.out.println("Good Morning \"Geeks!\" How are you all? ");<br>Good Morning "Geeks!" How are you<br>all? m.out.println("Good Morning \"Geeks!\" How are you all? ");<br>Good Morning "Geeks!" How are you<br>all?

```
all?
```
# Arrays reference types

### Arrays

- Are used to store a list of items Using index we can access
- We specify the type of the items
- Example for a list of integers we ays<br>
will write integrals of items<br>
will write integers we<br>
will write integers we<br>
Arrays are reference types so we<br>
will write integers we<br>
Arrays are reference types so we<br>
will write integers we<br>
Arrays are reference t **TAYS**<br>
Frame used to store a list of items<br>
Ve specify the type of the items<br>
• Example for a list of integers we<br>
• Numbers[0]=2;<br>
• Numbers[1]=3;<br>
• Arrays are reference types so we<br>
• In java indexing starts<br>
use **new** 
	- use new int [size\_of\_array]
- Using index we can access<br>individual items in the array<br>• numbers[0]=2;<br>• numbers[1] 2 individual items in the array
	- numbers[0]=2;
	- numbers[1]=3;
- In java indexing starts at 0

# public static void main(String[] args) {  $int[]$  numbers = new int  $[5]$ ;

# How to print an array

• Assume the following code • • We get a weird string

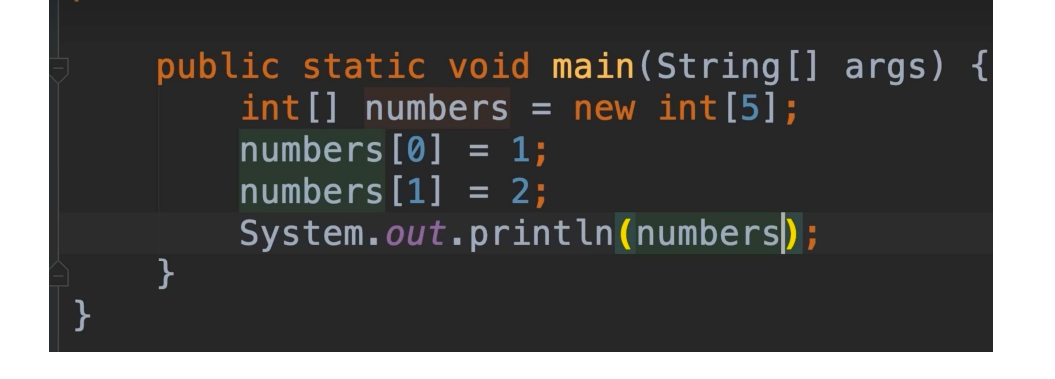

- 
- /Library/Java/JavaVirtualMachines/jdk-12.0. [I@38af3868  $\overline{5}$ Process finished with exit code 0
- When we print an array java returns a string which is calculated based on the address of this object
- We will use Array Class

# Arrays Class

- We have a class in java called Arrays, defined in java.util package
- We call the method Arrays.toString(primitive/referen ce type) this will return the string representation of the array
	- public static void main(String[] args) {  $int[]$  numbers = new  $int[5]$ ;  $numbers[0] = 1$ ;  $numbers[1] = 2;$ System.out.println(Arrays.toString(numbers))
- The first two items have been initialized and the three others are set to zero by default.
- If we had a Boolean array by default all items are set to false

/Library/Java/JavaVirtualMachines/jdk-12.0.1.jd  $H[1, 2, 0, 0, 0]$ 

Process finished with exit code 0

# New way for initialization of array e W Way for initialization of array<br>we already know the items of  $\cdot$  An array has<br>ne array we can write cannot be chine int [] numbers={2, 3, 5, 1, 4}<br> $\cdot$  numbers.length returns the size of<br>the array

- If we already know the items of dew way for initialization of<br>If we already know the items of <br>the array we can write<br>one of the array interpolary of the state of<br>the array the array the state of
	- int  $[$ ] numbers= $\{2, 3, 5, 1, 4\}$
	- the array
- An array has a fixed size and cannot be changed

System.out.println(numbers.length); System.out.println(Arrays.toString(numbers))

# Multi-dimensional Arrays Multi-dimensional Arrays<br>• To store a matrix we use a two • The<br>dimensional array by the system.out.printly<br>will return a weird s<br>will return a weird s Aulti-dimensional Arrays<br>
To store a matrix we use a two<br>
dimensional array<br>
will return a with the system.out.<br>
will return a with the system.out.<br>
authority and the static void main(String[] args) {<br>
authority and the st

• To store a matrix we use a two<br>
dimensional array system.out.println(Arr<br>
will return a weird string<br>
public static void main(String[] args) {<br>
int[[] numbers = new int[2][3];<br>
system.out.println(Arrays.toString(numbers)

• The

System.out.println(Arrays.toString(numbers)) Will return a weird string

**• The**<br>
system.out.println(Arrays.toString(numbers))<br>
Will return a weird string<br> **7LIBTRTY/JAVA7JAVAVITTUA LITACILITIES7JUK--**<br>
[[I@38af3868, [I@77459877]] <sub>I</sub><br>
Process finished with exit code 0<br>
We have to use the<br>
Arra

#### Arrays.deepToString(numbers) to print the items of the array

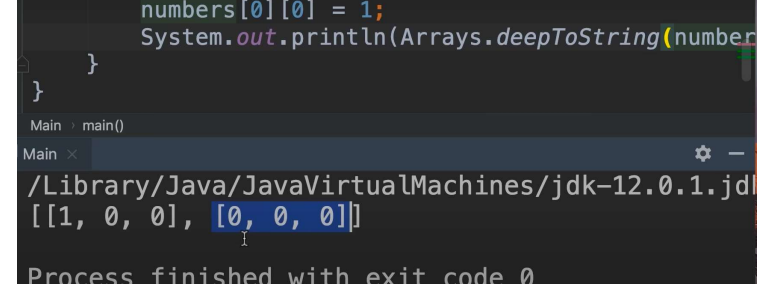

data for a cube

- Create an array of int with 2 rows and 3 columns
	- Each row is an array itself because it's a list of items
	- int [][] numbers= $\{1,2,3\}, \{4,5,6\}\}$

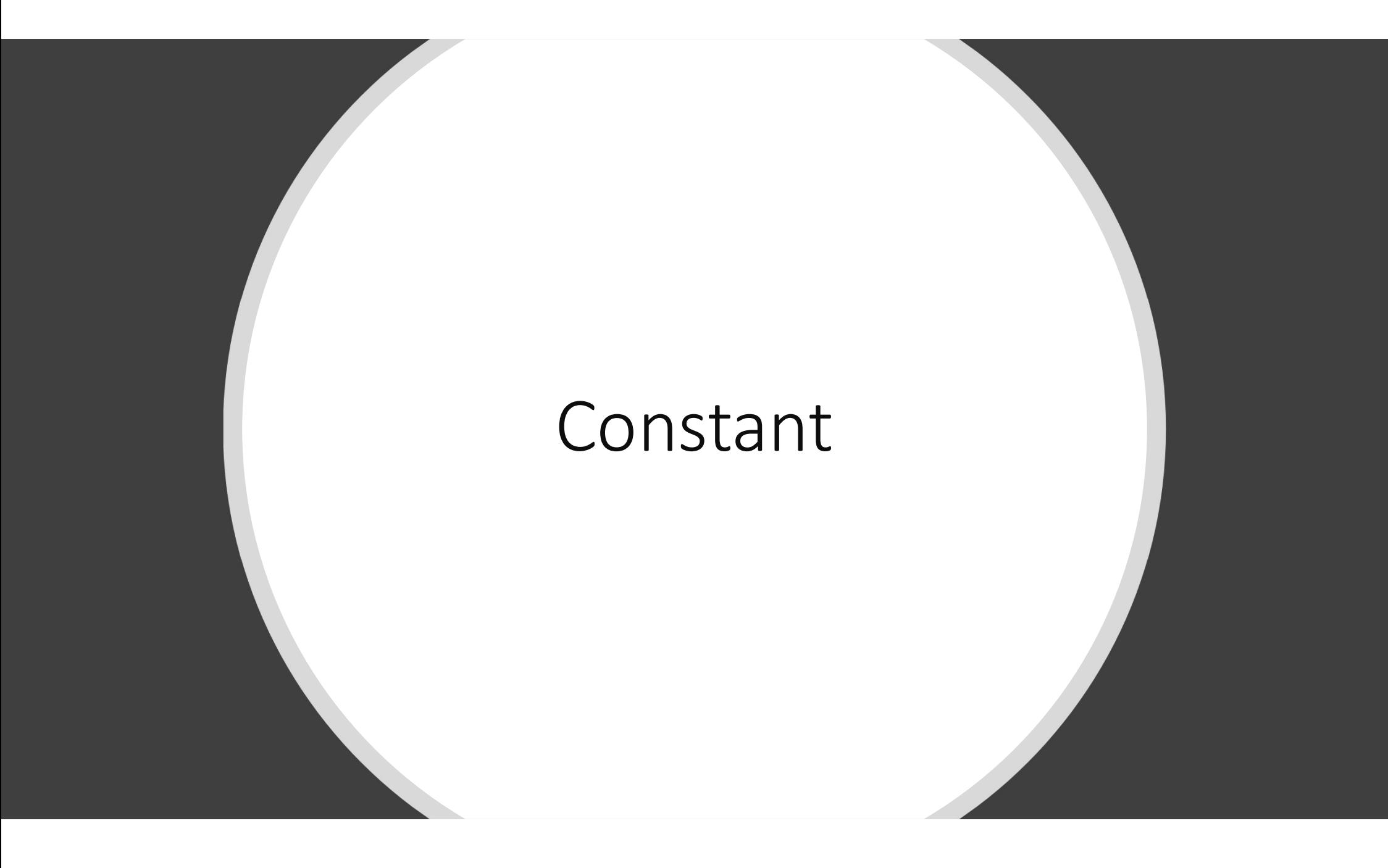

- There are cases when we want to initialize a variable with a value and this value shouldn't change. • There are cases when we want<br>to initialize a variable with a<br>value and this value shouldn't<br>change.<br>• We have to write the word final<br>in front of a specific type<br>• final float PI=3.14F
- in front of a specific type
- final float PI=3.14F

# Arithmetic expressions

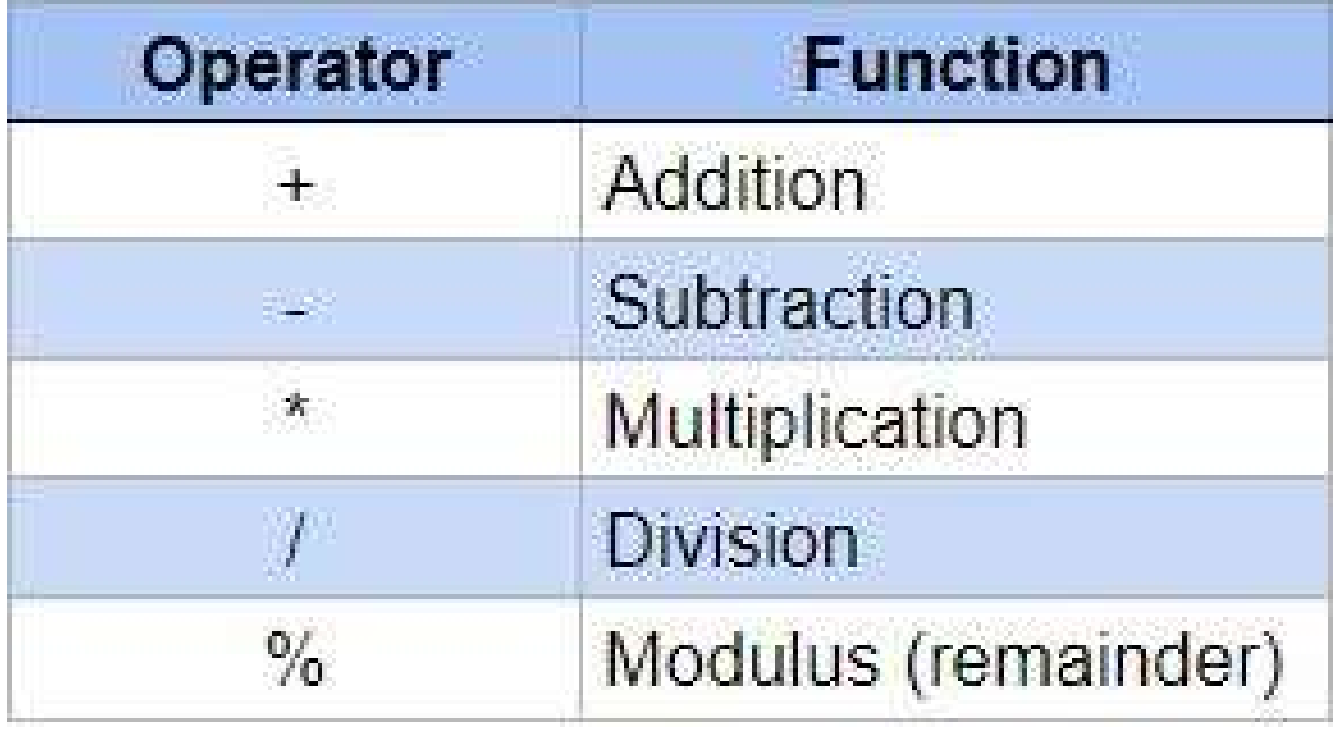

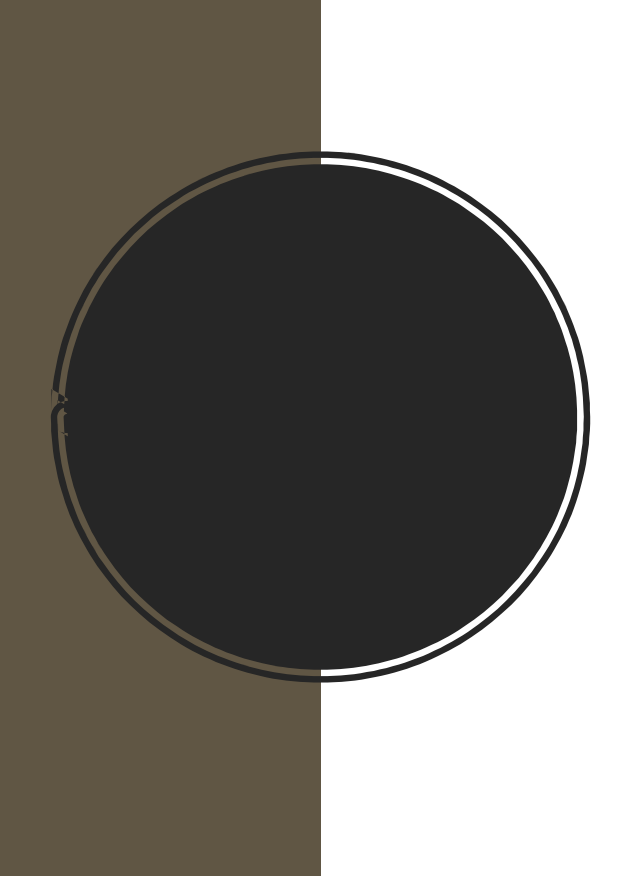

int x = 5;<br>
System.out.println("x = " + x);<br>
x += 6;<br>
System.out.println("After x += 6, x = " + x);<br>
After x<br>
After x System.out.println(" $x = " + x$ );  $x == 6$ ; int x = 5;<br>
System.out.println("x = " + x);<br>
x += 6;<br>
System.out.println("After x += 6, x = " + x);<br>
After x += 6, x = 11<br>
After x -= 7, x = 4<br>
System.out.println("After x -= 7, x = " + x);<br>
x \*= 10;<br>
x \*= 10;<br>
x \*= 10;<br>  $x = 7;$ int x = 5;<br>
System.out.println("x = " + x);<br>
x += 6;<br>
System.out.println("After x += 6, x = " + x);<br>
x -= 7;<br>
System.out.println("After x -= 7, x = " + x);<br>
x \*= 10;<br>
x \*= 10;<br>
System.out.println("After x \*= 10, x = " + x  $x^* = 10$ ; int x = 5;<br>
System.out.println("x = " + x);<br>
x += 6;<br>
System.out.println("After x += 6, x = " + x);<br>
x -= 7;<br>
System.out.println("After x -= 7, x = " + x);<br>
x \*= 10;<br>
x = 10;<br>
System.out.println("After x \*= 10, x = " + x)  $x$  /= 10: nt x = 5;<br>
system.out.println("x = " + x);<br>
x + = 6;<br>
system.out.println("After x + = 6, x = " + x);<br>
<br>
(- = 7;<br>
x\* = 10;<br>
x\* = 10;<br>
x\* = 10;<br>
x\* = 10;<br>
x = 10;<br>
x = 10;<br>
x = 10;<br>
x = 2;<br>
x = 2;<br>
x = 2;<br>
x = 2;<br>
x = 10;<br>  $x % = 2$ ; int x = 5;<br>
System.out.println("x = " + x);<br>
x + = 6;<br>
System.out.println("After x + = 6, x = " + x);<br>
x x = 7;<br>
System.out.println("After x - = 7, x = " + x);<br>
x \* = 10;<br>
x x = 10;<br>
System.out.println("After x \* = 10, x

 $x=5$ x= 5<br>After x += 6, x = 11<br>After x -= 7, x = 4<br>After x \*= 10, x = 40 x= 5<br>After x += 6, x = 11<br>After x -= 7, x = 4<br>After x \*= 10, x = 40<br>After x /= 5, x= 4 x= 5<br>After x += 6, x = 11<br>After x -= 7, x = 4<br>After x \*= 10, x = 40<br>After x /= 5, x= 4<br>After x %= 2, x = 0 x= 5<br>After x += 6, x = 11<br>After x -= 7, x = 4<br>After x \*= 10, x = 40<br>After x /= 5, x= 4<br>After x %= 2, x = 0 x= 5<br>After x += 6, x = 11<br>After x -= 7, x = 4<br>After x \*= 10, x = 40<br>After x /= 5, x= 4<br>After x %= 2, x = 0

# Casting type conversion

# Casting

• Automatic Casting

short x=1; int  $y=x+2$ ;

The result is y=3, can we add short with int?

Short x is first converted to an integer (a data type that is bigger) and then added to 2

byte , short , int, long, float, double

double x=1.1;

double y=x+2://2 is automatically converted to a ln such a case you have to use a wrapper double (2.0)

• Explicit Casting double x=1.1;

int  $y=x+2$ ;//if we don't care about the digits after the decimal point

int y=(int)x  $+2$ // we explicitly cast the x to an integer

It can happen only in compatible types, numbers you cannot convert a string to an integer with casting. xplicit Casting<br>double x=1.1;<br>int y=x+2;//if we don't care about the<br>digits after the decimal point<br>int y=(int)x +2// we explicitly cast the x to<br>an integer<br>it can happen only in compatible types,<br>numbers you cannot conver

class Integer.parseInt(x)…

# Convert String to Int

```
String x="1";
int y=Integer.parseInt(x)+2;
```
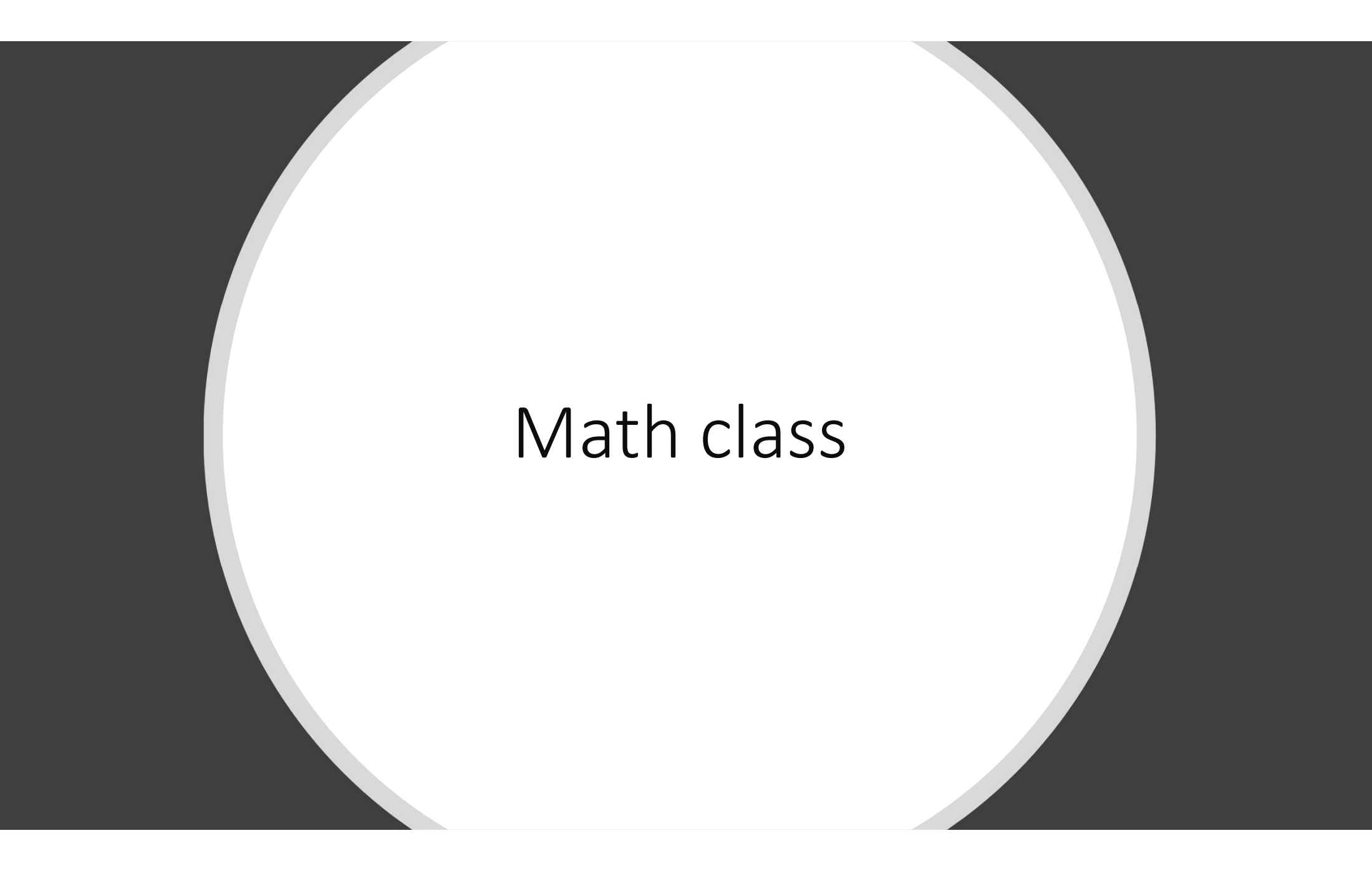

- Math.round(float/double) returns an int
	- int y=Math.round(1.1F)
- Math.ceil(float/double) returns a double
	- int y=(int)Math.round(1.1F)
- Math.max(int a, int b)
- Math.random() // value between 0 and 1
- If we want a random int number 0, 100 then we can write
	- (int) (Math.random()\*100)

# Reading Input

![](_page_36_Picture_112.jpeg)

# Scanner Class

Scanner Class<br>• We create an object scanner and<br>we specify from where we are<br>going to read it from, a file, the<br>terminal window or what. The we specify from where we are going to read it from, a file, the terminal window or what. The Scanner class is found in the Canner Class<br>We create an object scanner and<br>we specify from where we are<br>going to read it from, a file, the<br>terminal window or what. The<br>Scanner class is found in the<br>java.util package.<br>//reading from the terminal<br>Scanner

//reading from the terminal Scanner scanner=new Scanner(System.in)

# Formatting Numbers

# NumberFormat Class<br>NumberFormat helps you to format and parse numbers fo NumberFormat Class<br>NumberFormat helps you to format and parse numbers for any locale.<br>← Example:<br>← Currency :You want to use the \$ sign in front of price<br>← Percent : you want to write 10% instead of 0.1

- Example:
	- Currency : You want to use the \$ sign in front of price
	- Percent : you want to write 10% instead of 0.1

#### We Import java.text.NumberFormat

1. NumberFormat helps you to format and parse numbers for any locale.<br>
• Example:<br>
• Currency:You want to use the \$ sign in front of price<br>
• Percent : you want to write 10% instead of 0.1<br>
Import java.text.NumberFormat<br> class

String result=currency.format(1234567.891);

System.out.println(result); \$1,234,567.89

**2. NumberFormat helps you to format and parse numbers for any locale.**<br>
• Example:<br>
• Currency :You want to use the \$ sign in front of price<br>
• Percent : you want to write 10% instead of 0.1<br>
Import java.text.NumberForma String result= percent.format(0.1);

System.out.println(result); 10%

# Mortgage Calculator

# Calculating Mortgage Payments

- r: is your monthly interest rate calculated by dividing your annual interest rate by 12 **Calculating Mortgage Pa**<br>
• r: is your monthly interest rate calcu<br>
interest rate by 12<br>
• n: number of payments<br>
• *P: principle*<br>
• Mortago  $M = n \frac{r(1+r)^n}{r}$
- 
- *P: principle*
- Mortage  $M = p \frac{f(1 + r)}{(1 + r)^n}$  $\boldsymbol{n}$  $\boldsymbol{n}$
- r: είναι το μηνιαίο επιτόκιο που υπολογίζεται διαιρώντας το ετήσιο επιτόκιο με το 12 • r: είναι το μηνιαίο επιτόκιο που υπολογίζ<br>επιτόκιο με το 12<br>• n: αριθμός πληρωμών<br>• p: ποσό δανείου<br>• M μηνιαία δόση
- n: αριθμός πληρωμών
- 
- M μηνιαία δόση

import java.util.Scanner;

import java.text.NumberFormat;

import java.util.Scanner;<br>import java.text.NumberFormat;<br>class MortageCalulator {<br>public static void main(String[] args) {<br>final byte MONTHS\_IN\_YEAR=12;<br>final byte PERCENT=100;

final byte MONTHS\_IN\_YEAR=12;

port java.util.Scanner;<br>port java.text.NumberFormat;<br>sss MortageCalulator {<br>public static void main(String[] args) {<br>final byte MONTHS\_IN\_YEAR=12;<br>final byte PERCENT=100;<br>Scanner scanner=new Scanner(System.in); port java.util.Scanner;<br>
hort java.text.NumberFormat;<br>
MortageCalulator {<br>
hblic static void main(String[] args) {<br>
final byte MONTHS\_IN\_YEAR=12;<br>
final byte PERCENT=100;<br>
Scanner scanner=new Scanner(System.in);<br>
System.ou Scanner scanner=new Scanner(System.in);

System.out.print("Principle:");

int principle=scanner.nextInt();

System.out.print("Annual interest rate (epitokio):");

float interestRate=scanner.nextFloat();

```
float monthlyInterestRate=interestRate/PERCENT/MONTHS_IN_YEAR;
```
System.out.print("Number of years:");

byte years=scanner.nextByte();

}

}

```
int numberOfPayments=years*MONTHS_IN_YEAR;
```
double mortage=principle\*monthlyInterestRate\*

Math.pow(1+monthlyInterestRate,numberOfPayments)/(Math.pow(1+monthlyInterestRate,numberOfPayments)-1);

```
System.out.println("Mortage: "+mortage);
```
String mortageFormatted=NumberFormat.getCurrencyInstance().format(mortage);

```
System.out.println("Mortage: "+mortageFormatted);
```
# result

Principle:100,000 Annual interest rate (epitokio):3 Number of years:20 Mortage: 554.5883416606952 Mortage: \$554.59